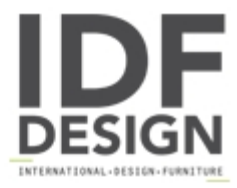

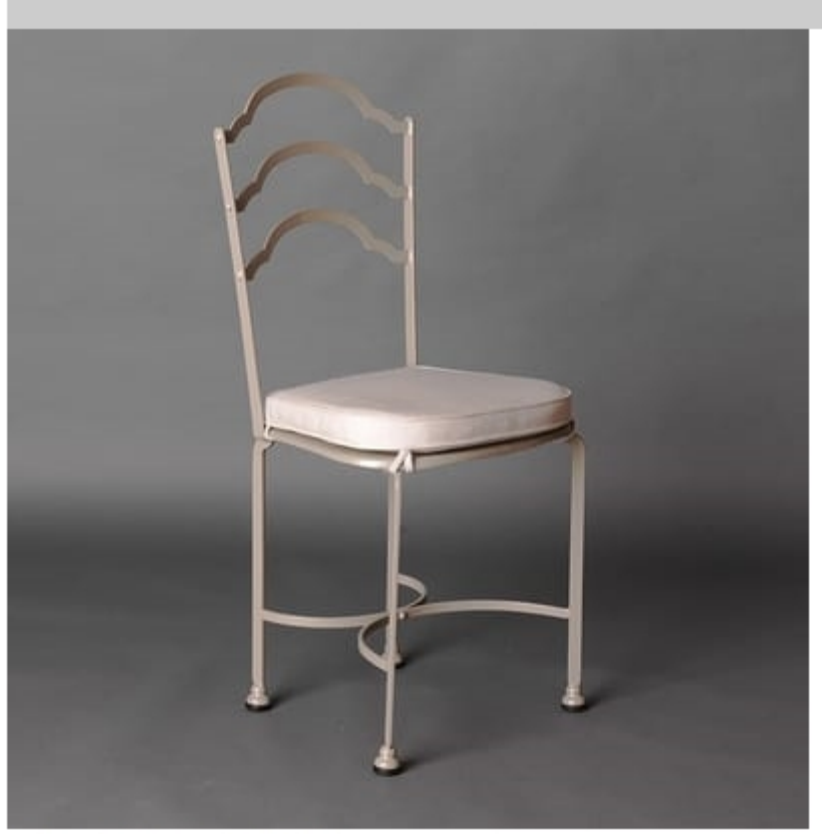

## ARCHI GF4013CH

Iron chair and outdoor cushions, galvanized and powder-coated.

W: 44cm H: 95cm D: 50cm

Finish: Turtledove RAL 7048

Produced by

**Officina Ciani** Via di Vacciano 17 50012 Loc. Ponte a Ema, Bagno a Ripoli (Firenze) Italy

Phone: +39 055 4932795 Fax: +39 055 4932795 E-mail: info@officinaciani.it Website: http://www.officinaciani.it/

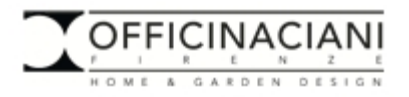